# **Anleitung zum Auffinden der Indexwerte in der Datenbank des Statistischen Bundesamtes**

**Folgende Preisgleitklausel gilt für den abgeschlossenen Fernwärmeliefervertrag:** 

**Grundpreis (GP)**   $G P n = G P_0 x$  |  $0,15 + 0,50$  $L_{1}$  $\frac{L_1}{L_0}$  + 0,35  $\frac{l_1}{l_0}$  $\frac{1}{I_0}$ 

# **Leistungspreis (LP)**

 $L P n = L P_0 x$  [0,15 + 0,50]  $L_{1}$  $\frac{L_1}{L_0}$  + 0,35  $\frac{l_1}{l_0}$  $\frac{1}{I_0}$ 

# **Arbeitspreis (AP)**

$$
APn = AP_0 \times \left[ 0,60 \times \left( 0,10 + 0,20 H + 0,45 \frac{HEL_1}{HEL_0} + 0,15 \frac{S_1}{S_0} + 0,05 \frac{L_1}{L_0} + 0,05 \frac{I_1}{I_0} \right) + 0,40 \frac{FW_1}{FW_0} \right]
$$
  

$$
H = \left[ \left( 0,70 \frac{H_{L1}}{H_{L0}} + 0,30 \frac{H_{M1}}{H_{M0}} \right) \right]
$$

**Messpreis (MP)**   $MPn = MP_0 x \, |0,15 + 0,50$  $L_{1}$  $\frac{L_1}{L_0}$  + 0,35  $\frac{I_1}{I_0}$ 

### Legende:

- $GP_n = Grundpreis$  (netto) für das Lieferjahr
- $GP<sub>0</sub>$  = Basis Grundpreis (netto)
- $LP_n$  = Leistungspreis (netto) für das Lieferjahr
- $LP<sub>0</sub>$  = Basis Leistungspreis (netto)
- $AP_n$  = Arbeitspreis (netto) für das Lieferjahr
- $AP<sub>0</sub>$  = Basis Arbeitspreis (netto)
- $MP_n$  = Messpreis (netto) für das Lieferiahr
- $MP<sub>0</sub>$  = Basis Messpreis (in Abhängigkeit der Zählergröße, netto)
- n = Lieferjahr

### Indexwerte:

- 0 = Wert für das Basisjahr 2023
- $1 =$  Wert des Jahres, welches vor dem jeweiligen Lieferjahr endete (n-1)

 $\frac{1}{I_0}$ 

### **Auffinden der Indexwerte in der Datenbank des Statistischen Bundesamtes:**

Folgende Anleitung soll beim Auffinden der in der vereinbarten Preisgleitklausel genutzten Indexwerte in der Datenbank des Statistischen Bundesamtes unterstützen.

- L = Lohnindex des Statistischen Bundesamtes, Index der tariflichen Monatslöhne in der Energie- und Wasserversorgung, Entsorgungswirtschaft ohne Sonderzahlungen, **WZ08-D-05 Energie- und Wasserversorgung** 
	- **1) Quelle:** https://www-genesis.destatis.de/genesis/online
	- **2) Auswählen "Hier"** kommen Sie zur Beta-Version des neuen GENESIS-Online
	- **3) Eingabe Code "**62221-0001" (Jahre) oder 62221-0002" (Quartale) in Feld "Was suchen Sie"
	- **4) WZ08-D-05: Energie- und Wasserversorgung, Entsorgung u. a.**

#### **5) Index d. tarifl. Monatsverdienste ohne Sonderzahlung**

- L1 = Lohnindex Mittelwert der Quartale I-IV für das Jahr n-1
- L0 = Lohnindex Mittelwert der Quartale I-IV im Jahr 2023 (Basis) (105,1)\* \*Stand I-III. Quartal 23 (Jan.-Sept. 23)

I = Investitionsgüterjahresindex des Statistischen Bundesamtes, Index der Erzeugerpreise gewerbliche Produkte (Inlandsabsatz), Langfristige Übersicht, **GP-X002 Erzeugnisse der Investitionsgüterproduzenten**

- **1) Quelle:** https://www-genesis.destatis.de/genesis/online
- **2) Auswählen "Hier"** kommen Sie zur Beta-Version des neuen GENESIS-Online
- **3) Eingabe Code "**61241-0003" (Jahre) oder **"**61241-0003" (Monate) in Feld
- "Was suchen Sie"

**4) Symbol** "**Anpassen" Annassen** 

**5) Vorspalte auf Einstellungssymbol** 

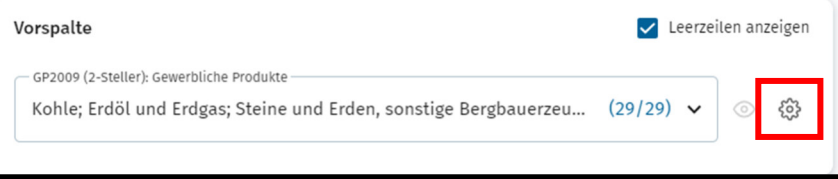

**6) Auswählen** von Neues Merkmal "GP2009 (Sonderpositionen): Gewerbliche Produkte" **7) Anwenden** 

- **8) GP-X002:** Erzeugnisse der Investitionsgüterproduzenten
- $11$  = Investitionsquterjahresindex für das Jahr n-1
- I0 = Investitionsgüterjahresindex für das Jahr 2023 (Basis) (122,1)
- $H_M$  = Industrieholzjahresindex des Statistischen Bundesamtes, Erzeugerpreisindex der Produkte des Holzeinschlags
	- **1) Quelle:** https://www-genesis.destatis.de/genesis/online
	- **2) Auswählen "Hier"** kommen Sie zur Beta-Version des neuen GENESIS-Online
	- **3) Eingabe Code "**61231-0001" (Jahre) oder **"**61231-0002" (Monate) in Feld "Was suchen Sie"
	- **4) Produkt des Holzeinschlags: Industrieholz**
- $H<sub>M1</sub>$  = Industrieholzjahresindex für das Jahr n-1
- $H_{M0}$  = Industrieholzjahresindex für das Jahr 2023 (Basis) (119,6)
- HEL = Heizölpreis des Statistischen Bundesamtes, Erzeugerpreise ausgewählter gewerblicher Produkte (Inlandsabsatz), Heizöl, leicht (zur Erzeugung von Wärme oder Dampf)
	- **1) Quelle:** https://www-genesis.destatis.de/genesis/online
	- **2) Auswählen "Hier"** kommen Sie zur Beta-Version des neuen GENESIS-Online
	- 3) Eingabe Code "61241-0004" in Feld "Was suchen Sie"
	- **4) Symbol** "**Anpassen"**
	- **5) Vorspalte auf Einstellungssymbol**
	- **6) Auswählen** von Neues Merkmal "GP2009 (ausgewählte 9-Steller): Gewerbl. Produkte"
	- **7) Anwenden**
	- **8) GP09-192026007: Heizöl, leicht (zur Erzeugung von Wärme od. Dampf)**

HEL1 = Heizölpreis – Jahresdurchschnitt für das Jahr n-1 HEL0 = Heizölpreis – Durchschnitt für das Jahr 2023 (Basis) (180,4 EUR/hl)

- S = Jahresindex elektrischer Strom des Statistischen Bundesamtes, Index der Erzeugerpreise gewerbliche Produkte (Inlandsabsatz)**, GP09-3511 Elektrischer Strom 1) Quelle:** https://www-genesis.destatis.de/genesis/online
	- **2) Weiterführung "Hier"** kommen Sie zur Beta-Version des neuen GENESIS-Online
	- **3) Eingabe Code "**61241-0003" (Jahre) oder **"**61241-0004" (Monate) in Feld "Was suchen Sie"
	- **4) Symbol Anpassen**
	- **5) Vorspalte auf Einstellungssymbol**
	- **6) Auswählen** von Neues Merkmal " GP2009 (4-Steller): Gewerbliche Produkte"
	- **7) Anwenden**
	- **8) GP09-3511:** Elektrischer Strom
- S1 = Jahresindex elektrischer Strom für das Jahr n-1
- S0 = Jahresindex elektrischer Strom für das Jahr 2023 (Basis) (222,7)
- FW = Wärmepreisjahresindex des Statistischen Bundesamtes, CC13-77, Wärmepreisindex (Fernwärme, einschl. Betriebskost.)
	- **1) Quelle:** https://www-genesis.destatis.de/genesis/online
	- **2) Auswählen "Hier"** kommen Sie zur Beta-Version des neuen GENESIS-Online
	- **3) Eingabe Code "**61111-0005" (Jahre) oder **"**61111-0006" (Monate) in Feld "Was suchen Sie"
	- **4) Symbol Anpassen**
	- **5) Vorspalte auf Einstellungssymbol**
	- **6) Auswählen** von Neues Merkmal "Verwendungszwecke des Individualkonsums, Sonderpositionen"
	- **7) Anwenden**
	- **8) CC13-77:** Wärmepreisindex

FW1 = Wärmepreisjahresindex für das Jahr n-1

FW0 = Wärmepreisjahresindex für das Jahr 2023 (Basis) (166,4)